# дыхумент подписан предполятельности подписы и подписы в подписы предприятии Документ подписан простой электронной подписью ФИО: Макаренко Елена Николаевна Должность: Ректор Дата подписания: 16.06.2023 14:38:03 Уникальный программный ключ: c098bc0c1041cb2a4cf926cf171d6715d99a6ae00adc8e27b55cbe1e2dbd7c78

Закреплена за кафедрой **Инновационный менеджмент и предпринимательство**

Учебный план 38.04.02.11\_1.plx

Форма обучения **очная**

#### **Распределение часов дисциплины по семестрам**

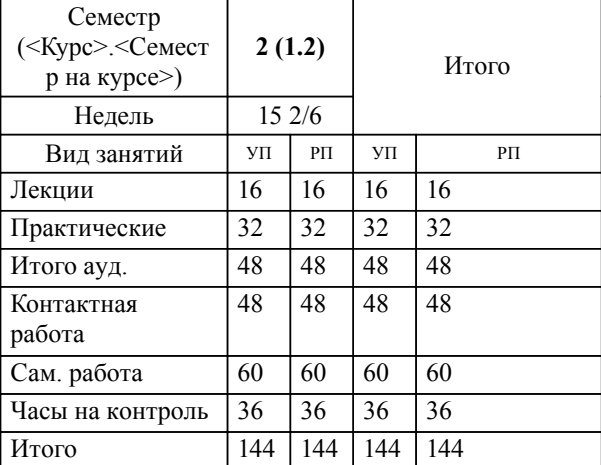

### **1. ЦЕЛИ ОСВОЕНИЯ ДИСЦИПЛИНЫ**

1.1 формирование системы теоретических знаний и практических навыков бизнес-планирования инновационных проектов, а также в области технологии и инструментария бизнес-планирования инновационных проектов, позволяющих принимать и реализовывать управленческие решения

#### **2. КОМПЕТЕНЦИИ ОБУЧАЮЩЕГОСЯ, ФОРМИРУЕМЫЕ В РЕЗУЛЬТАТЕ ОСВОЕНИЯ ДИСЦИПЛИНЫ (МОДУЛЯ)**

#### **УК-2: Способен управлять проектом на всех этапах его жизненного цикла**

**ПК-2: Способен использовать методы управления бизнес-процессами организаций, подразделений, проектов**

#### **В результате освоения дисциплины обучающийся должен:**

#### **Знать:**

этапы организации процесса бизнес-планирования проекта (соотнесено с индикатором УК - 2.1) принципы и методы бизнес-планирования, методики и технологии бизнес-планирования, этапы реализации бизнес-плана проекта (соотнесено с индикатором ПК - 2.1)

#### **Уметь:**

использовать инструментарий бизнес-планирования проектов (соотнесено с индикатором УК - 2.2) обосновывать и разрабатывать бизнес-план проекта, реализовывать бизнес-план проекта (соотнесено с индикатором ПК - 2.2)

## **Владеть:**

навыками использования в профессиональной деятельности инструментария бизнес-планирования проектов и методами оценки их эффективности (соотнесено с индикатором УК - 2.3)

навыками оценки эффективности бизнес-плана проекта и поэтапной реализации бизнес-плана проекта (соотнесено с индикатором ПК -  $2.3$ )